# Package: planscorer (via r-universe)

August 24, 2024

Title Score Redistricting Plans with 'PlanScore'

Version 0.0.1

Description Provides access to the 'PlanScore' Application Programming

Interface

(<<https://github.com/PlanScore/PlanScore/blob/main/API.md>>) for scoring redistricting plans. Allows for upload of plans from block assignment files and shape files. For shapes in memory, such as from 'sf' or 'redist', it processes them to save and upload. Includes tools for tidying responses and saving output from the website.

License MIT + file LICENSE

Encoding UTF-8

Roxygen list(markdown = TRUE)

RoxygenNote 7.2.3

Imports cli, curl, dplyr, fs, httr2, jsonlite, purrr, readr, rlang, sf, stringr, tibble, tidyr, webshot2

URL <http://christophertkenny.com/planscorer/>,

<https://github.com/christopherkenny/planscorer>

BugReports <https://github.com/christopherkenny/planscorer/issues>

**Suggests** httptest2, spelling, testthat  $(>= 3.0.0)$ 

Config/testthat/edition 3

Language en-US

Repository https://christopherkenny.r-universe.dev

RemoteUrl https://github.com/christopherkenny/planscorer

RemoteRef HEAD

RemoteSha 668f1f67d91879308d05c04457e95aa7d86f8347

## <span id="page-1-0"></span>**Contents**

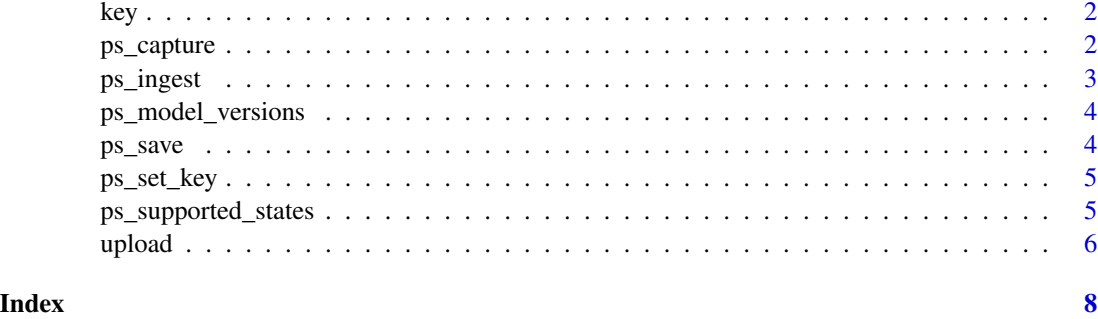

#### key *Check or Get PlanScore API Key*

#### Description

Check or Get PlanScore API Key

#### Usage

ps\_has\_key()

ps\_get\_key()

#### Value

logical if has, key invisibly if get

#### Examples

ps\_has\_key()

ps\_capture *Capture PlanScore Graphs*

#### Description

Capture PlanScore Graphs

#### Usage

ps\_capture(link, path)

#### <span id="page-2-0"></span>ps\_ingest 3

#### Arguments

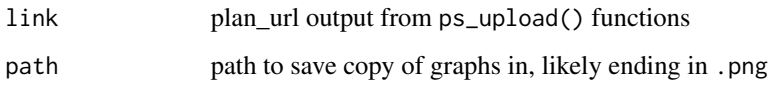

#### Value

path to screenshot

#### Examples

```
# often times out
url <- 'https://planscore.org/plan.html?20221127T213653.168557156Z'
tf <- tempfile(fileext = '.png')
ps_capture(url, path = tf)
```
ps\_ingest *Ingest PlanScore Output*

#### Description

Ingest PlanScore Output

#### Usage

ps\_ingest(link)

#### Arguments

link index url output from ps\_upload() functions

#### Value

tibble with district and plan level data

#### Examples

```
url <- 'https://planscore.s3.amazonaws.com/uploads/20221127T213653.168557156Z/index.json'
ps_ingest(url)
```
<span id="page-3-1"></span><span id="page-3-0"></span>ps\_model\_versions *List Model Versions*

#### Description

List Model Versions

#### Usage

ps\_model\_versions()

#### Value

tibble of model versions

#### Examples

ps\_model\_versions()

ps\_save *Save PlanScore Output*

#### Description

Save PlanScore Output

#### Usage

ps\_save(link, path, json = TRUE)

#### Arguments

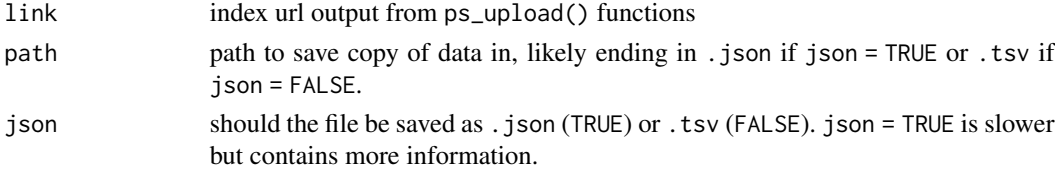

#### Value

path to json file

#### Examples

```
url <- 'https://planscore.s3.amazonaws.com/uploads/20221127T213653.168557156Z/index.json'
tf <- tempfile(fileext = '.json')
ps_save(url, tf)
```
<span id="page-4-0"></span>

#### Description

Adds PlanScore API key to .Renviron.

#### Usage

ps\_set\_key(key, overwrite = FALSE, install = FALSE)

#### Arguments

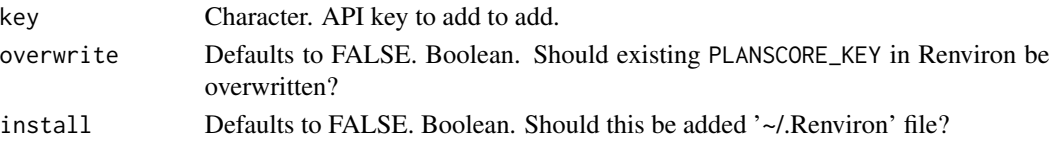

#### Value

key, invisibly

#### Examples

```
## Not run:
set_planscore_key('1234')
```
## End(Not run)

ps\_supported\_states *List Currently Supported States*

#### Description

List Currently Supported States

#### Usage

ps\_supported\_states()

#### Value

tibble of supported states

#### Examples

ps\_supported\_states()

<span id="page-5-0"></span>

#### Description

Upload to PlanScore

#### Usage

```
ps_upload_file(
  file,
  description = NULL,
  incumbents = NULL,
 model_version = NULL,
 library_metadata = NULL,
  temporary = TRUE
)
ps_upload_redist(map, plans, draw, ...)
```
ps\_upload\_shp(shp, ...)

#### Arguments

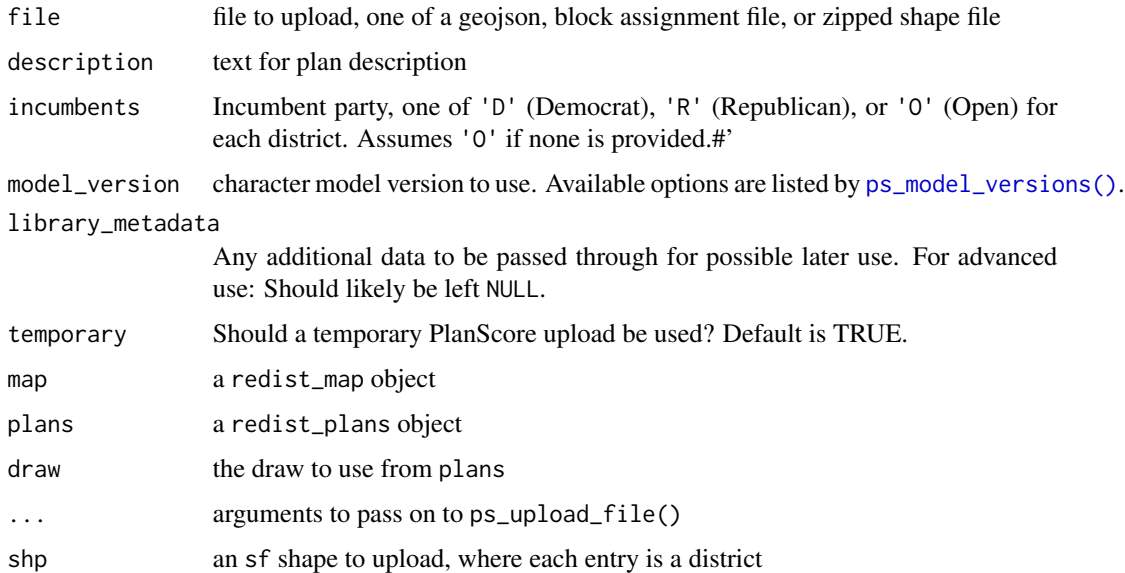

#### Value

list of links to index and plan, on success

#### upload 7

### Examples

```
# Requires API Key
file <- system.file('extdata/null-plan-incumbency.geojson', package = 'planscorer')
ps_upload_file(file)
```
# <span id="page-7-0"></span>Index

```
∗ info
    ps_model_versions, 4
    ps_supported_states, 5
∗ key
    key, 2
    ps_set_key, 5
∗ results
    ps_capture, 2
    ps_ingest, 3
    ps_save, 4
∗ upload
    upload, 6
key, 2
ps_capture, 2
ps_get_key (key), 2
ps_has_key (key), 2
ps_ingest, 3
ps_model_versions, 4
ps_model_versions(), 6
ps_save, 4
ps_set_key, 5
ps_supported_states, 5
ps_upload_file (upload), 6
```
ps\_upload\_redist *(*upload*)*, [6](#page-5-0) ps\_upload\_shp *(*upload*)*, [6](#page-5-0)

upload, [6](#page-5-0)